# Mai più noleggi ad occhi chiusi

**NoleggioInCloud**  $\overline{\phantom{\alpha}}$  è lo strumento completo $\overline{\phantom{\alpha}}$ per il noleggio in proprio .

## I vantaggi di NoleggioInCloud

Capita spesso che produttori e rivenditori decidano di proporre i propri beni attraverso il noleggio esponendosi in "proprio" ad una molteplicità di aspetti da trattare e gestire.

Esistono applicazioni di supporto a tale scopo ma il loro difetto è spesso la distanza dal mercato e dalle esigenze di chi vuole utilizzarle.

# $\ddot{Q}$

# Una piattaforma intuitiva

NoleggioIncloud ti guida, ti supporta, ti avvisa delle scadenze, ti aiuta a **velocizzare** e ad automatizzare operazioni altrimenti complesse eliminando il rischio di errori. Se stai cercando un **supporto completo** nella gestione della tua società di noleggio, NoleggioInCloud è la piattaforma che fa per te!

### Dove vogliamo arrivare

Far firmare i contratti solo agli esponenti che ne hanno i poteri;

Non consegnare i beni in sedi non registrate in camera di commercio evitando di esporsi a truffe.

NoleggioIncloud non è solo Noleggio in Proprio. Stiamo stringendo accordi con istituti finaziari importanti per fornire una molteplicità di prodotti atti a supportare tutte le necessità dei nostri utilizzatori (Leasing, Locazione Operativa, Prestito, Factoring) rendendo di fatto la piattaforma un vero e proprio "Hub Finanziario" a supporto delle esigenze del mercato.

Integrazione delle **banche dati camerali** attraverso le quali è possibile conoscere e controllare il profilo del cliente;

# Più garanzie, zero errori

Modulistica contrattuale generata automaticamente con sistemi di verifica all'avanguardia.

Quando si parla dell'insorgere di possibili problemi il medico dice sempre che "è meglio prevenire che curare", e controllare il profilo del proprio cliente significa sia "prevenire" che "curare" ma anche non perdere tempo in trattative con clienti che non rispettano le tue necessità. NoleggioIncloud rende tutto ciò molto semplice ed immediato senza trascurare l'importanza di:

Non commettere errori nel caricamento delle informazioni anagrafiche;

Svegli tra la licenza STANDARD oppure quella WHITE LABEL.

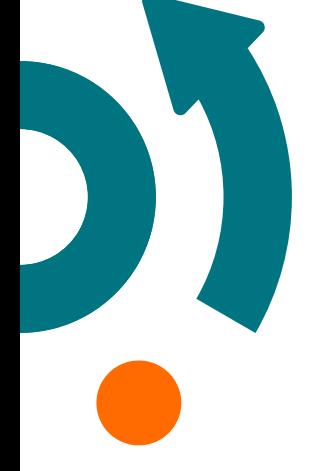

## **NOLEGG(O)NCLOUD**

 $\bigcap$ 

Controllare il profilo di "credito" cioè la bontà del proprio cliente e non esporsi a rischi;

NoleggioIncloud azzera le distanze anche grazie a:

Integrazione delle piattaforme di incasso elettronico attraverso le quali è possibile effettuare incassi con Carta di Credito, Bancomat Pay e bonifico My Bank sia in modalità singola che ripetitiva (incasso canoni);

Automatizzazione e controllo dei processi dall'offerta alla fatturazione e all'incasso;

Di fatto attraverso NoleggioInCloud avrai a disposizione la maggior parte degli strumenti delle società finanziarie con il vantaggio della totale autonomia e la gestione diretta del rapporto con il cliente.

In poche parole, da oggi avrai la possibilità di creare la tua società di noleggio!

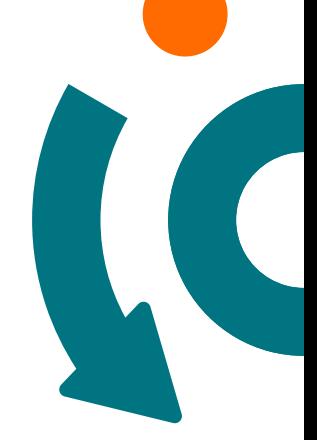

## Prova la piattaforma gratis e ottieni il bonus!

Si tratta di una piattaforma nata dall'unione delle conoscenze di specialisti del noleggio e di sviluppatori di piattaforme software con lo scopo di fornire un prodotto "completo" a produttori e rivenditori di beni e servizi.

NoleggioInCloud fornisce tutti gli strumenti necessari per poter noleggiare beni nelle diverse forme: Solo Bene, Bene e Manutenzione e Tutto Incluso.

Provala GRATIS per **30 giorni** e ricevi un bonus da utilizzare per i servizi a consumo.

## Valuta bene i clienti!

I Report Informativi sono lo strumento per la valutazione del cliente con controlli su:

Gli Incassi sono un argomento chiave a cui NoleggioInCloud risponde gestendo:

(gruppo BNL) siamo in grado di gestire il negozio e gli incassi elettronici di ogni operatore a condizioni vantaggiose e a costi di implementazione pari a ZERO.

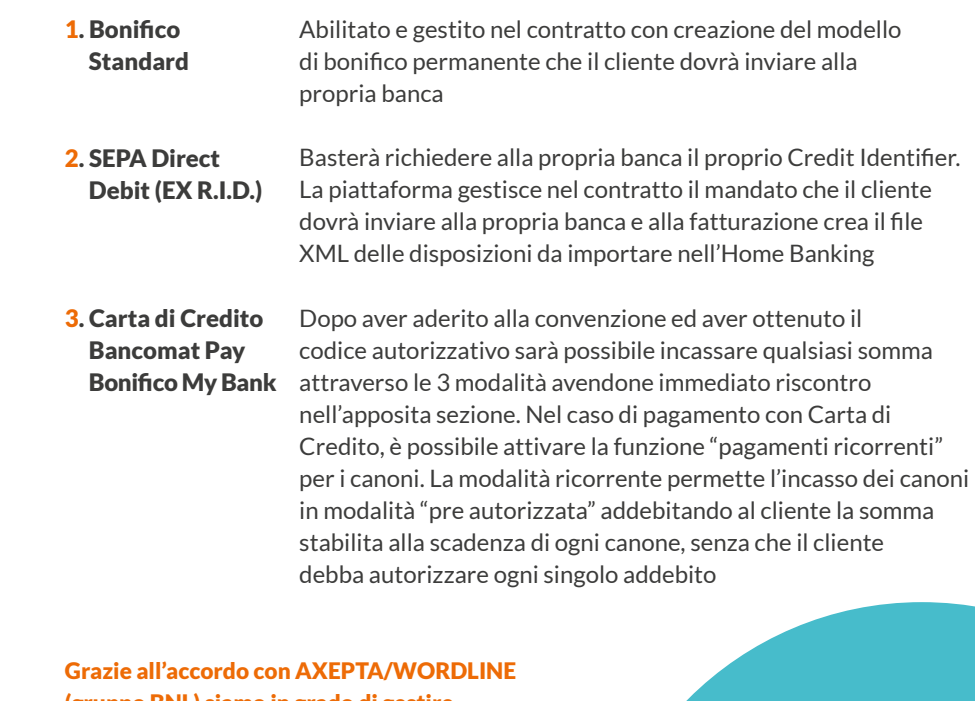

\* *Un contratto compilato con informazioni "errate" e/o "firmato" da una persona che "non ne ha i poteri" è di fatto un contratto "invalido". Nella sezione "Report Informativi - Esempi" potrete comprenderne le caratteristiche, la profondità dei controlli e le condizioni economiche favorevoli.* 

## Gestione degli incassi

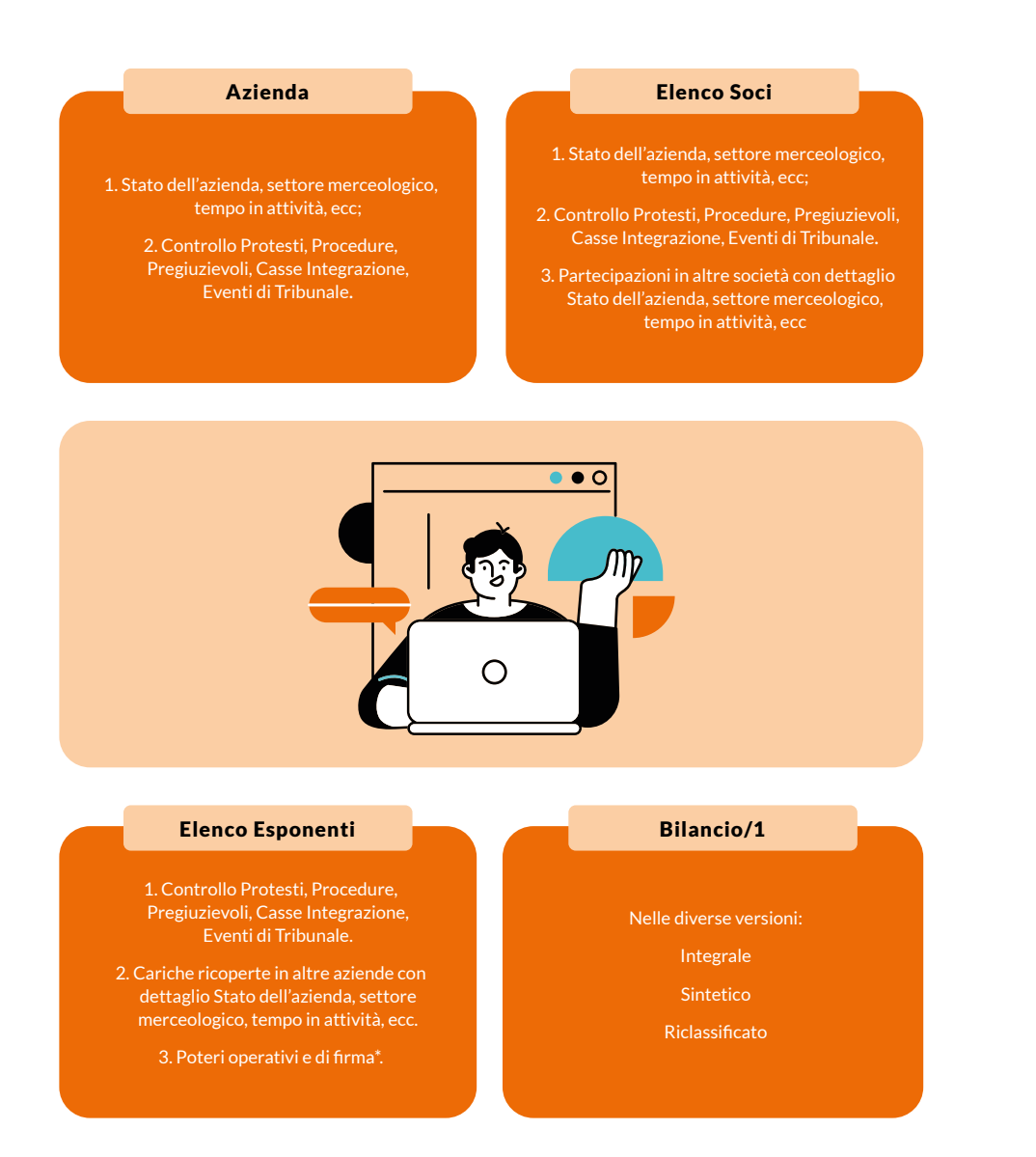

## Come funziona NoleggioInCloud

#### 1. Impostazioni

In questa sezione sono presenti una serie di funzioni attraverso le quali potrai gestire:

- *ogni utente e le sue autorizzazioni*
- *i dati della tua azienda e il branding (Loghi e Piè di pagina)*
- *la categorizzazione dei beni per poi gestirne le peculiarità negli step succ.*
- *le regole di richiesta degli anticipi e i valori delle offerte*
- *le condizioni economiche (tassi) per il calcolo dei canoni*
- *le durate dei contratti ed i relativi valori residui abilitati*
- *le spese contrattuali (per l'offerta, il contratto)*
- *la documentazione necessaria per ogni contratto*
- *le autorizzazioni degli utenti alle fasi di gestione del contratto* • *le clausole assicurative*

Dalla generazione dell'offerta alla formulazione del contratto passando per la fatturazione e l'incasso, è sufficiente definire i propri parametri e automaticamente tutto il processo viene personalizzato e adattato alle proprie esigenze!

#### 2. Offerte e Contratti

In questa sezione è presente uno strumento attraverso il quale gli utenti potranno simulare e produrre offerte attenendosi alle regole opzionali definite nella fase di "Impostazione". Su "Elenco/Storico offerte" la piattaforma tiene traccia di tutte le offerte generate suddividendole per utente Grazie alla sezione "Gestione contratti" potrai:

- *• Gestire le informazioni dettagliate di ogni contratto*
- *• Procedere nei vari passaggi operativi (Completamento, Stipula, Decorrenza, ecc.) con effetti anche sulla fatturazione automatica*
- *• Avere una visione chiara del Work Flow di processo che gestisce i vari stati di avanzamento (Proposta di Noleggio, Stipula, Decorrenza, ecc.) e produce per ogni passo i documenti contrattuali necessari:*
- *• Proposta di Contratto completo di istruzioni per la stipula e pagamento Verbale di Consegna e Accettazione, Piano scadenze canoni*

#### 3. Report Informativi

Questa sezione della piattaforma permette di accedere a diverse tipologie di report: Base, Profile, Completo, Completo Plus, Evoluto Plus, Gold, Gold Plus, Bilancio Riclassificato 1 Anno, Bilancio Riclassificato 2 Anni, Bilancio Integrale 1 Anno, BilancioIntegrale 2 Anni, Report Persona.

#### 4. Fatturazione

Il processo di fatturazione viene alimentato automaticamente da:

- *Somme dovute alla stipula del contratto (Anticipi, Dep.Cauzionali, Spese)*
- *Canoni di noleggio dei contratti*
- *Fatture manuali.*

Si compone della fase di Simulazione e della fase Definitiva la quale produce:

- *Flusso XML delle fatture da inviare alla Agenzia delle Entrate comprensivo di fattura di cortesia. Il flusso può essere importato anche nei principali tool di fatturazione elettronica*
- *Il flusso SEPA DIRECT DEBIT (Ex R.I.D.) solo fatture con tale tipo di pagamento da importare nell'Home Banking*
- *Il flusso delle richieste di pagamento attraverso Carta di Credito-Bancomat Pay-Bonifico MyBank (previa adesione alla convenzione NoleggioInCloud/Axepta BNL)*

#### 5. Incassi Elettronici

Nel caso di adesione alla convenzione NoleggioInCloud/Axepta BNL per i contratti con modalità di pagamento Carta di Credito la piattaforma potrà gestire :

- *L'incasso delle somme da versare alla Stipula del contratto*
- *La richiesta di autorizzazione all'addebito ricorrente dei canoni*
- *L'incasso di somme dovute a fronte di fatture manuali*

In tutti i casi, AXEPTA BNL effettuerà l'addebito al cliente dando comunicazione immediata sia in caso positivo che negativo in modo da avere pronto riscontro

#### 6. Document Management

La piattaforma è dotata di un document management che permette di archiviare tutti i documenti ricevuti dal cliente a fronte di ogni singola offerta/contratto e che tiene traccia di tutti i documenti generati dalla piattaforma stessa (Contratti, Verbali di Consegna, Fatture, ecc.).

#### 7. E/C Consumi

Dettaglio di tutti i costi a consumo utilizzati all'interno della piattaforma suddivisi per utente

#### 8. Comunicazioni

Strumento attraverso il quale è possibile comunicare a tutti o parte dei colleghi all'interno della piattaforma.

#### 9. Help Desk

Strumento attraverso il quale è possibile richiedere chiarimenti e/o supporto tecnico

#### 10. FAQ

Sezione riportante la maggior parte delle informazioni e dei chiarimenti necessari per un corretto utilizzo della piattaforma